# COMP1927 17x1 Computing 2

C Outside the Style Guide, Linked Lists and Function Pointers

# Compiling

- For compiling for normal use
   gcc –Wall –Werror –O –o prog prog.c
- For compiling to run gdb or ddd or valgrind gcc –Wall –Werror –gdwarf-2 –o prog prog.c
- Compiling with more than 1 c file, normal use
   gcc –Wall –Werror –O –o prog prog.c f2.c f3.c

# COMP1917 Style

- Required use of a restricted subset of C:
  - layout, use of brackets (always)
  - use only if and while
  - no side-effects in expressions
  - no conditional expressions
  - all functions have one return statement
  - But ... this style used in no texts or real code

# COMP1927 Style

- layout: consistent indentation still required
- use of brackets:
  - can omit if control structure owns a single statement
  - put function start bracket on line after function header
- can use all C control structures
  - if, switch, while, for, break, continue

# COMP1927 Style (cont)

- can use assignment statements in expressions
  - but you should continue to avoid other kinds of sideeffects
- can use conditional expressions
  - but use x = c?e1:e2 with care
- functions may have several return statements, loops can have break, continue
  - can make functions more concise, but possibly more cryptic and make proofs harder, so we still avoid

# COMP1927 Style (cont)

- Good: gives you more freedom and power
  - more choice in how you express programs
  - can write code which is more concise (simpler)

- Bad: gives you more freedom and power
  - can write code which is more cryptic
  - can lead to incomprehensible, unmaintainable code

# Loops

while loop

```
init;
while (cond) {
  do something;
  incr;
}
```

for version

```
for (init; cond; incr)
  do something;
```

# For Loop example

while version

```
sum = 0;
i = 0;
while (i < 10) {
   sum = sum + i;
   i++; //i = i+1;
}</pre>
```

for version

```
sum = 0;
for (i = 0; i < 10; i++)
   sum += i; //sum = sum + i;</pre>
```

## Switch Statements

If statements such as:

```
if (colour == 'r') {
    print("Red");
}else if(colour == 'b') {
    printf("Blue");
}else if(colour == 'g'){
    printf("Green");
}else{
    printf("Not valid");
```

## Switch Statements (cont)

Can be written as switch statements:

Note break is critical; if not present, falls through to next case.

#### Exercise

- Write a function monthName(int) that
  - Accepts a month number 1 = Jan..12=Dec
  - Returns a string containing the month name
  - Assume the string will be read-only
  - Use a switch to decide on the month
- Suggest an alternative approach with an array

# Jumping Around

- The return statement
  - gives back result to caller of function
  - terminates function (possibly "early")
- The break statement
  - allows early termination of a loop
- The continue statement
  - allows early termination of one loop iteration
- They all help to avoid deeply nested if statements.

# Conditional Expressions

If statements that compute a value

```
if (y > 0) {
    x = z+1;
} else {
    x = z -1;
}
```

can be written as a conditional expression:

```
x = (y > 0) ? z+1 : z-1;
```

## **Exercise Conditionals**

 Rewrite each of the following using or a conditional expression or state why it can't be written that way

```
//a //b //c if (x > 0) if (x > 0) if (x > 0) (x > 0) if (x > 0) (x > 0)
```

# Assignments in Expressions

- C assignment statements are really expressions
- they return a result: the value being assigned
- the return value is generally ignored
- Frequently, assignment is used in loop continuation tests
  - to combine the test with collecting the next value
  - to make the expression of such loops more concise

# Assignments in Expressions (cont)

```
nchars = 0;
ch = getchar();
while (ch != EOF) {
   nchars++;
   ch = getchar();
can be written as
nchars = 0;
while ((ch = getchar()) != EOF)
    nchars++;
```

# What does this code do?

```
void whatDoesItDo() {
       char ch;
       while ((ch = getchar()) != EOF) {
          if (ch == \n') break;
          if (ch == 'q') return;
          if(!isalpha(ch)) continue;
          printf("%c",ch);
       printf("Thanks!\n");
```

#### **Data Structures**

- Is a data object having data and has a data type
- A data type is a way to classify different types of data such as integer, string and what operations can be performed
  - Built-in data types built in support by the language (integers, floating, characters and strings, boolean)
  - Derived data types
    - implementation independent, normally built as combination of built in-types (Array, List, Stack, Queue)
    - typically operations implemented on these structures include traversing, searching, insertion, deletion, sorting

#### Array

- Is a container that can hold a fixed number of data objects of the same data type
- Fundamental data structure used by other complex data structures
- Element Each data item stored in an array
- Index Each location of an element in an array has a numerical index

C Array declaration: int array $[4] = \{ 2, 4,6,8 \}$ 

#### What is a linked list?

- sequential collection of items (i.e. no random access)
  - we can only get to the second by accessing the first, and so on
  - we can't access the *n*th element of a list directly
- easy to re-arrange
  - deleting or inserting is simple
- simple linked list forward navigation only
- double linked list forward and backward navigation
- circular list last element linked to the first

#### What is a linked list?

- A linked list is a set of items where each item is part of a node that also contains a link to a node. (We also call the list items list elements)
- The final element:
  - 1. contains a null link, pointing to no node, or
  - 2. refers to a dummy node (also called sentinel) containing no item
  - may be the first node (hence the list is circular)

#### What is a linked list?

A possible C implementation

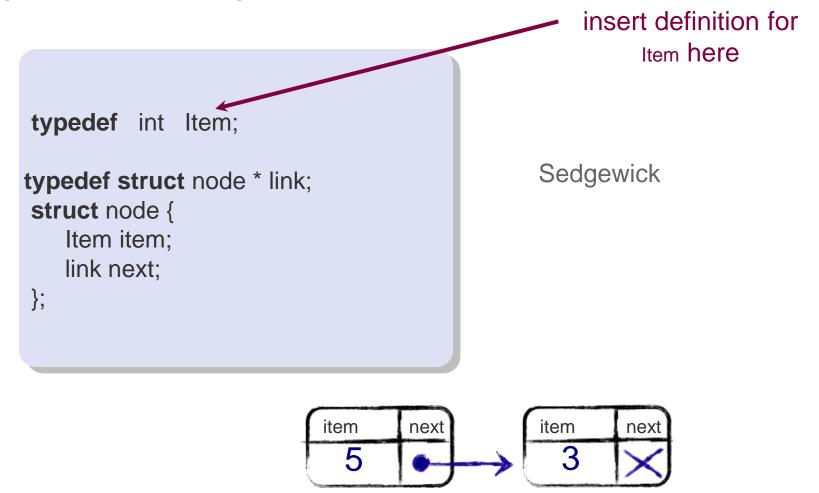

## Common Operations

#### Memory allocation

```
link x = malloc (sizeof *x); // RIGHT
link y = malloc(sizeof(struct node)); //RIGHT
link z = malloc(sizeof(link)); //WRONG
```

#### Traversing a list

```
for (curr = start; curr != NULL; curr = curr->next) {
   // do something with the node
}
```

## Exercise

 Write a function to insert node at the beginning of the list

```
link insertFront(link list, link newNode);
```

Could we use this prototype instead?

```
void insertFront(link list, link newNode);
```

 Write a function to insert node at the end of the list

```
link insertEnd(link list, link newNode);
```

#### Exercise

Implement a function which given a linked list, reverses the order of items

```
link reverse (link list) {
```

#### Deletion on lists

 Delete an item from a linked list (see lecture code for implementation)

```
//Remove a given node from the list //and return the start of the list link deleteltem (link ls, link n);
```

#### Problem: deletion

- Deletion is awkward, as we always have to keep track of the previous node
- Can we delete a node if we only have the pointer to the node itself?
- We may need to traverse the whole list (if we have a reference to the head) to find the predecessor of curr!
- Idea: every node stores a link to the previous node, in addition to the link to the next node

# Doubly Linked Lists

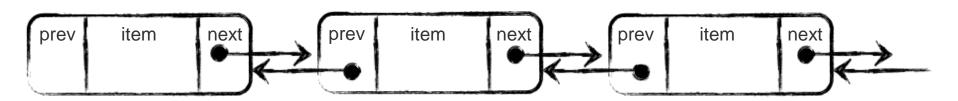

- Move forward and backward in such a list
- Delete node in a constant number of steps

```
typedef struct dnode * dlink;
typedef struct dnode {
   Item item;
   dlink next;
   dlink prev;
};
```

# Doubly linked lists

#### Deleting nodes

easier, more efficient

#### Other basic list operations

- pointer to previous node is necessary in many operations, doesn't have to be maintained separately for doubly linked lists
- twice the number of pointer manipulations necessary for most list operations
- memory overhead to store additional pointer

#### **Function Pointers**

- C can pass functions by passing a pointer to them.
- Function pointers ...
  - are references to memory addresses of functions
  - are pointer values and can be assigned/passed

#### **Function Pointers**

E.g. a pointer to a function mapping

```
int \rightarrow int int (*fun)(int)
```

• Function pointer variables/parameters are declared as:

typeOfReturnValue (\*fname)(typeOfArguments)

# Example

```
int square(int x) { return x*x;}
int timesTwo(int x){return x*2;}
int (*fp)(int);
int n = (*fp)(10); //call the square function with input 10
fp = timesTwo;    //works without the &
                //fp points to the timesTwo function
n = (*fp)(2); //call the timesTwo function with input 2
n = fp(2);
               //can also use normal function call
                //notation
```

# Higher-order Functions

- Functions that get other functions as arguments, or return functions as a result
- Example: the function traverse takes a list and a function pointer as argument and applies the function to all nodes in the list

```
void printList(link ls){
    link curr = ls;
    while(curr != NULL){
        printf("%d ",curr->data); //Process the node
        curr = curr->next;
    }
}
// apply function f to all nodes in ls
void traverse (link ls, void (*f) (link)){
    link curr = ls;
    while(curr != NULL){
        (*f) (curr);
        curr = curr->next;
    }
}
```

## Using Function pointers

```
void printNode(link ls){
                                                void printGrade(link ls){
  if(ls != NULL){
                                                  if(ls != NULL){
                                                     if(ls->data>=85){
     printf("%d->",ls->data);
                                                        printf("HD ");
                                                     else {
                                                        printf("FL ");
void traverse (link ls, void (*f) (link));
//To call the function
//Function must have matching prototype
traverse(myList,printNode);
traverse(myList,printGrade);
```

# Valgrind Demo

- Valgrind is useful for
  - Finding memory leaks
    - Not freeing memory that you malloced
  - Finding memory errors
    - Memory errors
      - Illegally trying access memory

## Exercise

Consider this alternate linked list definition:

```
typedef int Item;
typedef struct node * link;
struct node {
   Item item;
   link next;
};
typedef struct listImp * List;
struct listImp{
     link first;
    link last;
```

## Exercise (cont)

- Draw an empty list
- Suppose we insert items 1, 2 and 3 at the end of an empty list
- 1. Draw the list
- 2. How many struct nodes would we have?
- 3. How many struct listImps would we have?
- 4. Write code to create a new Empty List and to insert an element at the end of the list